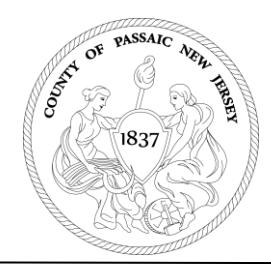

**County of Passaic** Department of Planning and Economic Development 930 Riverview Drive, Suite 250 Totowa, New Jersey 07512 (973) 569-4040 (973) 812-3450 Fax www.passaiccountynj.org

MICHAEL LYSICATOS AICP, PP *Director*

## **NOTICE**

The regularly scheduled meeting of the Passaic County Planning Board on May 7, 2020 has been revised. The meeting will not be held, as previously scheduled, at the offices of the Passaic County Department of Senior Services located at 930 Riverview Drive, Suite 200, Totowa, NJ 07512. The meeting has been re-scheduled as a video/teleconference using the Cisco WebEx application, as per the guidance of the New Jersey Department of Community Affairs, Division of Local Government Services in order to comply with the temporary prohibition of public gatherings. The meeting will still be held beginning at 5:00 PM on May 7, 2020. Members of the public and applicants will be able to both call into the conference and provide text comments. Instructions to access and participate in the meeting are posted on the Planning Board website at [https://www.passaiccountynj.org/government/boards\\_committees\\_and\\_commissions/passaic\\_co](https://www.passaiccountynj.org/government/boards_committees_and_commissions/passaic_county_planing_board/index.php) [unty\\_planing\\_board/index.php.](https://www.passaiccountynj.org/government/boards_committees_and_commissions/passaic_county_planing_board/index.php) The submitted materials for applications on the meeting agenda can also be accessed and viewed from a link on the Planning Board website.

## WEBEX CONFERENCE ACCESS INSTRUCTIONS

## **To join using your computer:**

Logon to the Cisco WebEx Meeting Application at the following link: [https://passaiccounty.webex.com/passaiccounty/j.php?MTID=mfd372dbf75877a5f1019c692d6](https://passaiccounty.webex.com/passaiccounty/j.php?MTID=mfd372dbf75877a5f1019c692d67ede09) [7ede09.](https://passaiccounty.webex.com/passaiccounty/j.php?MTID=mfd372dbf75877a5f1019c692d67ede09)

If prompted, the password is: Planning. If your computer has a built-in microphone and speakers, you will be able to participate in the meeting at this point. If your computer does not, or you are unsure, please see the next section on using a phone to dial into the conference call.

**To join using your phone:** Call (408) 418-9388 and enter the meeting number when prompted to join the conference call (Meeting Number: 711 709 930#). When prompted for the attendee number, just hit the # key to enter the meeting.

**To view meeting materials:** To view meeting materials, including the agenda, minutes, and all submitted application materials, click on the following link: [https://www.dropbox.com/sh/ay711b87hhb789j/AACTM-5sgs5eHnnMCf2ZfQU8a?dl=0.](https://www.dropbox.com/sh/ay711b87hhb789j/AACTM-5sgs5eHnnMCf2ZfQU8a?dl=0)